AutoCAD 2008

- 13 ISBN 9787121069826
- 10 ISBN 7121069822

出版时间:2008-10

页数:269

版权说明:本站所提供下载的PDF图书仅提供预览和简介以及在线试读,请支持正版图书。

#### www.tushu000.com

 $\alpha$  , and a construction of the extension of the extension of the extension of the extension of the extension of the extension of the extension of the extension of the extension of the extension of the extension of the e

#### 本丛书涉及电脑基础与入门、打字与输入法、电脑上网、操作系统、Office办公、硬件与维护、应

 $\sim$  10  $\sim$  10  $\sim$ 

AutoCAD 2008

AutoCAD 2008 AutoCAD 2008

AutoCAD 2008

 $+\qquad$   $+\qquad$   $\qquad$   $\qquad$ 

AutoCAD 2008

AutoCAD 2008 AutoCAD AutoCAD AutoCAD

CAD

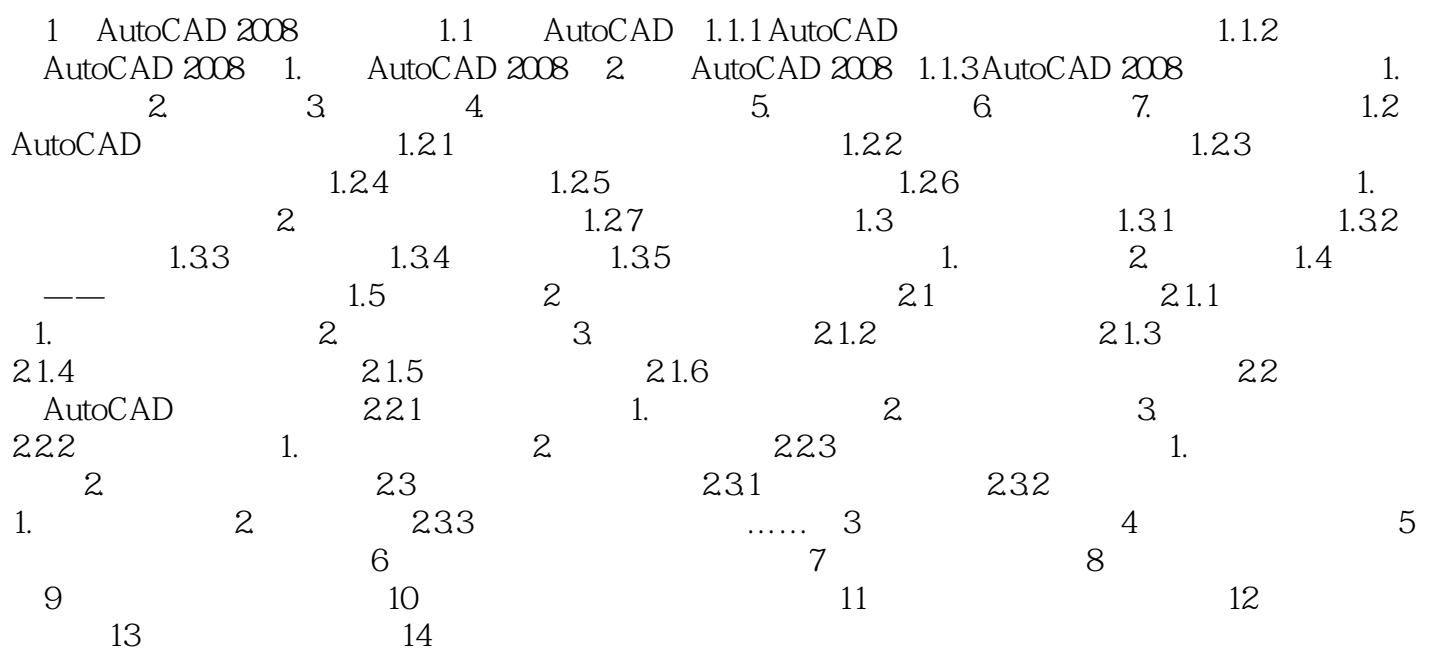

本站所提供下载的PDF图书仅提供预览和简介,请支持正版图书。

:www.tushu000.com